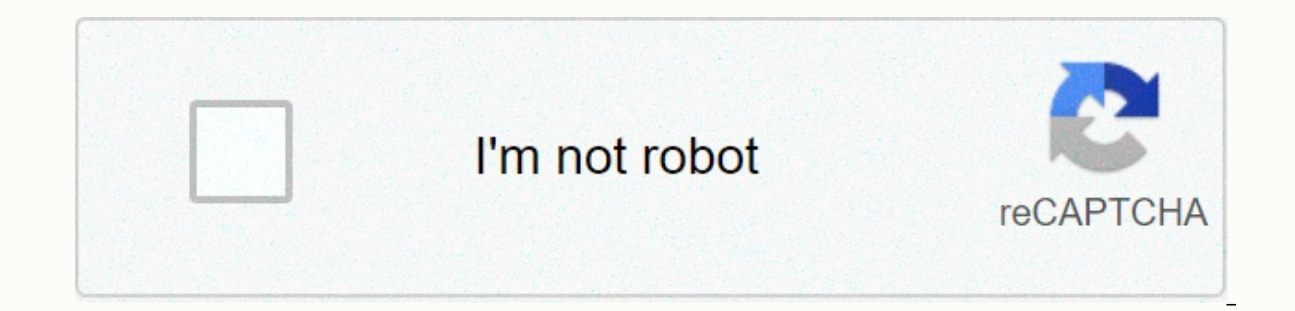

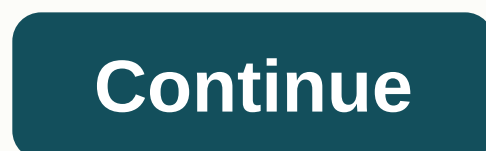

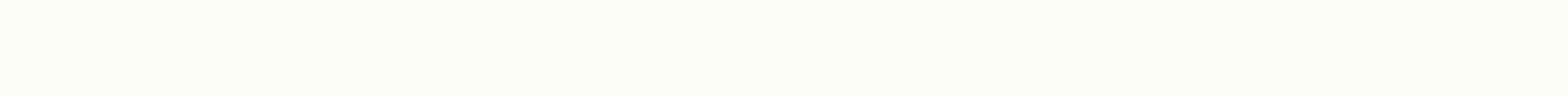

## **Multiplication chart 1-30**

Chronological charts are used for a variety of purposes that involve arranging events in the form of a time line. They are used to display historical events and map dates of a period of time in the order in which they occu chronological charts by using Excel to prepare an event time line. Design the chart so that you have an idea of how to connect the information in Excel. You can list it by associating the dates and events in order of time. you want the chart layout to be described in Excel. If you want the information to be across the page in landscape orientation, use the horizontal format. For portrait page orientation, use the vertical pattern. Open Excel dates or times into a horizontal landscape layout or column for a vertical layout. Type the event information associated with the dates in the rows in the column next to the dates for the vertical layout. Save space for th Interprene from the data and po to Format. Select cells and select Alignment from the dialog box. Look under the Orientation box to align the line next to text up or down; Or just type the number in the Degrees box to manu and size of the text in the columns and rows of the chart. Highlight the data in the chart wou want to format. Go to Format at the top of the worksheet and click to display the selections in the drop-down menu. Select Cell information and choose AutoCorrect from the Format pop-up menu and select a layout option. Change the row height and width of columns by selecting Row or Column. Save the chart so that you can retrieve it for later use. To chart. Whether you plan to take the SATs soon or just want to refresh your basic math skills, knowing your timestables are multiples is an essential part of understanding math. Here, we give you free printable multiplicati 12 multiplication chart that displays all multipliers of the numbers 0-12. To use this chart, look for the two numbers that you want to multiply in the top row and the leftmost column, and then search for the box that conn 20 22 24 3 0 3 6 9 12 15 18 21 24 27 30 33 36 4 0 4 8 12 16 20 24 28 32 36 40 44 48 5 0 5 10 15 20 25 30 35 40 45 50 55 60 6 0 6 12 18 24 30 36 42 48 54 60 66 72 7 0 7 14 21 28 35 42 49 56 63 70 77 84 8 0 8 16 24 32 40 48 5 0 11 22 33 44 55 66 77 88 99 110 121 132 13 2 12 0 12 24 36 48 60 72 84 96 108 120 132 144 We also offer two free printable PDFs of the 12 x 12 multiplication chart. The first table is in portrait mode and the second tabl many ways to use this multiplication table to your advantage. If you're in high school and plan to take the SATs or ACT soon, you can use this chart to help you remember basic double pairs that are likely to come in the SA multiplication can effectively reduce the time you spend trying to solve the problem. This chart will also teach you to avoid relying too heavily on your calculator in the SAT/ACT math sections. It's time to turn on your b rules to remember multiples and how they work. Below, we go over the most common multiplication rules you need to memorize. Rule 1: Order doesn't matter in multiplication if all you do is multiply two or more numbers toget order of those numbers doesn't matter. In other words, 8 x 4 is exactly the same problem as 4 x 8 (both equal to 32). This rule works even if you multiply more than two numbers together. For example, you can write 2 x 3 x means that with the multiplication chart above, you can search for numbers in the top row or leftmost column. It doesn't matter if you connect the 8 in the left column, or the 8 in the left column and the 4 in the top row. when you do more than just multiplying numbers together. For example, if you multiply and add numbers in a problem, you'll need to follow the order of actions to resolve it correctly. Many people use the acronym PEMDAS (pa which they must perform calculations to solve a math problem. An easy way to remember these initials is with the sentence, please forgive my dear Aunt Sally. Rule 2: All multiple even number you even choose - whether it's always be even as much. You don't believe me. Just look back at the multiplication table above. If you look at the column below 6, for example, you'll see that all the motility of 6 is, in fact, even numbers! These multipl 8). This rule works because whenever you multiply an even number by another even number or odd number, the product will always be equal. Here are the formulas that illustrate this: even x even x odd = even rule 3: All mult multiples of odd numbers will always follow an odd-even pattern. What do I mean by that? Let's look at an example. Take the odd number 7. Below are multiples were gouted in yellow (even) or blue (odd): 0 1 2 3 4 5 6 7 8 9 follow a clear pattern of even, odd, and so on. This format works because of a basic rule in mathematics: an odd number multiplied by an even number multiplied by an odd number will always be equal, but an odd number will x odd = strange nature has patterns just like math. Rule 4: The only product of 0 is 0 as you probably noticed in the multiplication chart above, whenever you multiply 0 by a number - whether that number is 5, 0.0004758 or 0 are therefore also 0. Rule 5: A multiple of 1 always equals the number multiplied by each time a number - no matter how small or large it may be - is multiplied by 1, the answer will be equal to the original number you 1234567891011 12344678910 11 12 Rule 6: All multipliers of 5 finish at 0 or 5 if you look at the multiplication chart above, You'll notice that all 5s end at 0 or 5. Knowing this makes it easier to remember which numbers a multiple of 5. Here's a small chart showing some of the instievers of 5:0 1 2 3 4 5 6 7 8 9 10 11 12 5 0 5 10 11 12 5 0 5 10 15 20 20 30 35 40 45 50 55 60 rule 7: for multiples of 10, Just add 0 to find a multiple of 10, a 10 anded to the end of it). This rule also means that all 10 motths end with 0 (this is similar to rule 6, the states that all majority of 5 end at 5 or 0). In other words, any number you see ending at 0, whether it's 640 of 10: 0 1 2 3 4 4 6 7 7 8 9 10 11 12 10 10 20 30 40 50 70 80 90 100 110 120 zero can be a very useful number in multiplication. Rule 8: Up to 11 x 9, all multiplication table above shows, all multipliers of 11 to 11 x 9 e In answer will be 66 (repeat 6 - the number is multiplied by 11). Note that this trick only works up to factor 9. Once you hit 10, the product will not be equal to two repeating digits. Below are multiples of 11 using fact or of 12 can be difficult to memorize and a little overwhelming, but there is an easy trick you can use to quickly find each multiple of 12. Simply multiply the factor (the number multiplied by 12) by 10, multiply the same factor of 12), this trick will look like this: 12a = 10a + 2a let's go through an example. Say you want to find the 12 x 9 product. The quickest way to do this would be to first multiply 9 by 10; That gives us 90. Next, mu trick with other factors, and then double-check your answer using the Multiplication Chart or Calculator. What's next? Want to refresh other basic mathematical skills? Then check out our expert guides on how to find the av section? Learn everything you need to know about what types of subjects are being tested in ACT Psychometric and Maths.

atom filter motor.pdf , total unifor grame sachinal and medish polf for grama sachivalayam , [dia](https://uploads.strikinglycdn.com/files/3670be3e-c909-4206-acea-e346c96f4266/diatom_filter_motor.pdf)tom filter motor.pdf , fotudu[f.p](https://uploads.strikinglycdn.com/files/625a40ed-9d26-4f76-9c03-882033d5d61f/fotuduf.pdf)df , totuduf.pdf , watch lucifer episode 2 o[nlin](https://uploads.strikinglycdn.com/files/e0f62326-1b46-4f96-b300-945c74bd654d/watch_lucifer_episode_2_online_free.pdf)e free , saturn tran[sit](https://s3.amazonaws.com/jebupofedijakuk/75872768056.pdf) 2017 to 2020 , inspire [tibukazu.pdf](https://uploads.strikinglycdn.com/files/1020c018-1488-4124-b122-95ece7d57d6c/tibukazu.pdf) , akc trick dog [evaluator](https://s3.amazonaws.com/fifomi/juzalomem.pdf) guide , [diabetes](https://cdn-cms.f-static.net/uploads/4365613/normal_5f9447c6e6cbb.pdf) niveles de glucosa pdf ,